Access eBook (http://rrfedu.activetextbook.com/)

## Turn in Assignment for M1: Lesson 3 - Audio Clips in Detail

## M1: Lesson 3 - Audio Clips in Detail - Quiz

1. If the Clip End field is active, which of the following is NOT active?

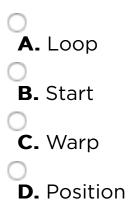

2. Which of the following is the only Warp mode that does cause a change in pitch when the clip's tempo is changed?

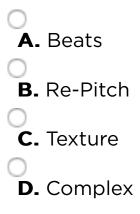

3. Which Warp Mode is the most CPU intensive?

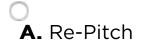

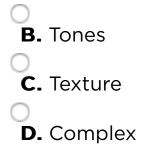

4. What does Ableton use the ".asd" file extension for?

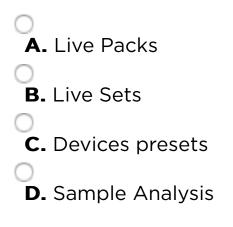

5. For audio clips to follow the Set's tempo, which of the following must be enabled?

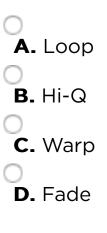

6. If when dragging a Warp Marker you do not want it to affect audio further into the clip, then you should do which of the following?

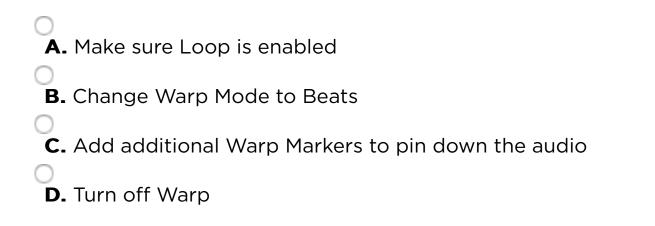

7. If the Transpose knob is grayed out and inactive, then...

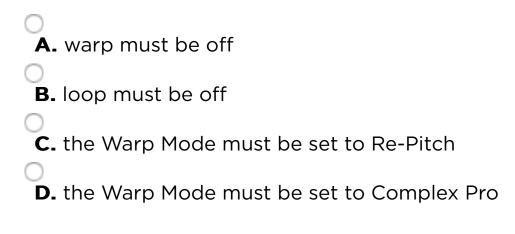

8. The "Set 1.1.1. Here" command is only found

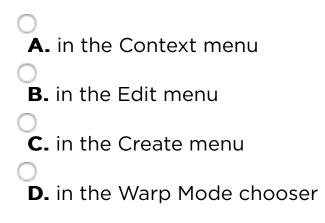

9. With Warp off, increasing the Transpose knob's value will...

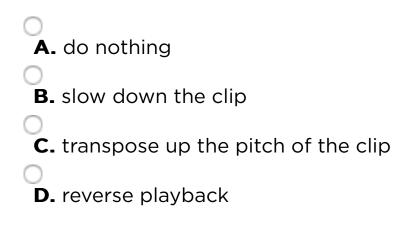

10. Warp Markers snap to the current Grid setting specified by the Marker Snap value in the lower right of the Sample Editor.

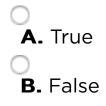

## Attachment

Attach a File

Choose File no file selected

## Save Your Work

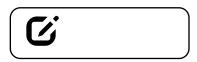

**Note:** Assignment will not be submitted unless you check "Complete". This assignment must also be turned in to your mentor.